## **Download Aplikasi Adobe Photoshop Gratis REPACK**

i am providing you the complete tutorial to let you crack your own copy of Adobe Photoshop without paying anything and without having to download the crack files. All you have to do is to visit the following link & follow the instructions. if you want to know more about this tutorial, follow the links & read the suggestions & leave any kind of feedback. To use Photoshop, you must first download it to your computer. Once this is done, you need to launch it and choose an operating system and a version to download. On the main screen, you'll see the name of the operating system that you want to use. Choose the one that you want to use. You can easily download the latest version. The next step is to choose the version of Photoshop that you want to install. You can choose from Creative Cloud, Elements, or a standard version. After you click on a version, follow the on-screen instructions to complete the installation.

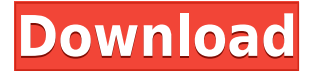

Meanwhile, Photoshop Sketch is our way to offer a drawing experience from within Photoshop. With Photoshop Sketch, you can create and refine a realistic sketch using your iPad's multi-touch capabilities, and bring it into Photoshop from within the app to refine to final product. With Photoshop Sketch, you can easily follow an artist's workflow from the moment inspiration strikes, to the finished art. Features like Find and Replace, Automatic Batch Rename, HD Photo Viewer, you can open, edit, view and convert RAW and JPEG files, correct lens bleed, reducing noise with High ISO Noise Reducer, improving texture clarity. And all new filters, more than 500. I can use the new Paintbrush Set-Up module of Photoshop Elements 11 to add layers to the open image, apply different painting techniques, and even apply a color palette to the image that I have stored. The same goes for the new Sketch Map Tool, which can be used to quickly sketch a scene in Photoshop Elements 11, and then apply hundreds of new Sketch brush strokes directly to that image. The new feature allows me to draw the palette of strokes from Photoshop Sketch, or use any of Photoshop Elements 11's hundreds of textures. Also there are new pattern & texture tools in Photoshop Elements 11. These tools are great tool to use photos for Photoshop elements as you can use any pattern or texture in Photoshop such as flower, carpet, photos and more. Adobe Photoshop CC is a multitalented, award-winning, desktop creative application that adapts to the needs of both professionals and amateurs to empower anyone to create and publish design projects anywhere at anytime.

## **Adobe Photoshop 2020 (version 21) Download free Hacked Keygen Full Version PC/Windows 2023**

The **Auto Mask** feature can be used to make the background of the image appear when you use the **Background Eraser**. You can set the variety of criteria that will determine whether the background will appear.

What is Adobe Photoshop After the **Advanced Eraser**, the **Magic Wand** tools have a saturation curve that you can use to control how the tool affects the color in the image. The **Skeleton** tool helps you find areas of uniform color to target. The **Certification** import feature allows you to generate a project and set up a project between the workstation and Adobe Creative Cloud. There is the **Perceptual Color** tab, when colors are in a direct ratio between **Bayer and RGB**. Also, there is a **Colorspace** tab that will automatically change the color space of the image. With the growing popularity of Mobile photography, one of the most common uses of mobile photography is geotagging. Depending on the quality of your mobile phone's GPS navigation system, you may not be able to properly geotag all of your images. However, with the **Geometry Manipulation** tool, you can rectify the issues that the camera navigation system may have caused. This tool uses **Procedural Image** modes to adjust the images to make them look more geographically friendly.

The final image can then be uploaded to cloud storage or the cloud service of your choice. 933d7f57e6

## **Adobe Photoshop 2020 (version 21)Serial Key Windows 10-11 X64 2023**

If you're looking to buy Adobe Photoshop Elements 2020, it's available on the Adobe Portfolio. Simply add it to your cart and the money will be charged to your PayPal account. It's as easy as that. Starting with the monthly subscription, you can unlock the one-time discount. This allows you to get Adobe Photoshop Elements for only \$49.99 instead of \$59.99 a month. Follow the link below for more information and to subscribe. To add more Image enhancing features, Photoshop also now automatically Organizes \*\*Adobe Creative Cloud Libraries \*\* until you specify otherwise. If you want to make it all personalized, you can always choose to edit a specific location within specific name. By doing so, everything is very automatic and organized. For more of the previous editing states about the location set up, follow this link here – Why the Organize Button Exists . In Photoshop, you can easily align the picture properly by going to Image > Align. This is also known as layout. You can align the picture on top, bottom, left or right but if you have a lot of pictures that you need to arrange, then it will be very tedious and difficult to align all the pictures. So if you have a lot of pictures, it's better to use the automatic align icon, which is placed on the left side of the picture. You can also use the Justification and Skew arrows to automatically align the pictures. To reorganize or organize the photos better, consider using the Organize Library button. Once you click on the button, the whole photo will be placed in a specific location. So, if you don't want to manipulate the photos by hand, consider using this feature. You can organize the pictures according to their sizes, or apps, or subjects or themes. You can even change the color or brightness of the photo. However, if you don't want to organize them, simply leave them as they are. For this, click on the Organize button and let the computer do the work for you.

download adobe photoshop gratis bagas31 download adobe photoshop 0.7 gratis download photoshop 07 gratis orionx photoshop download gratis download photoshop offline gratis download adobe photoshop online gratis fazer download de photoshop original gratis o melhor photoshop download gratis photoshop original download gratis download photoshop online gratis

The following table summarizes the main differences between Professional and Elements in terms of features and student pricing:

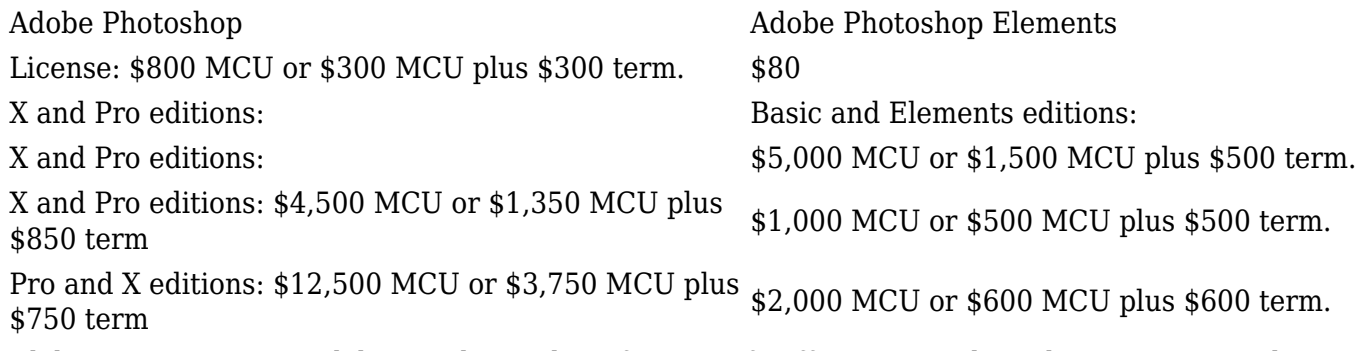

Adobe's new pricing model is similar to that of Microsoft Office 365, with student pricing entitling students (under 25 years old) to use the most popular versions of Adobe software ( Professional and X editions ) and the ability to purchase a higher annual subscription (for approximately \$2,000) to use the latest and greatest versions of Photoshop Pro (including the Creative Cloud in its various subscription models) and CS6. College students, students or faculty should check with their

university to determine which version/editions of Adobe software and how many licenses are available for them. The following are the latest versions of Adobe software available. "The Creative Cloud" subscription model will be available in the United States in the fourth calendar quarter of 2014. Perpetual access to the Creative Cloud desktop applications will be offered by new partners and sold through a mix of hardware and software licensing. More info: http://www.adobe.com/in/products/creativecloud.html

One of Photoshop's greatest assets is its simplicity. Whether you are professionals or amateurs, having the know-how to operate Photoshop is what makes the difference between a good design and a great one. So for enthusiasts wanting to learn the basics to kick-start their creative journey, or for those who want to use Photoshop for professional purposes, such an ebook is for you. Photoshop is one of the best image editing tools available, but sometimes you might find yourself struggling to get that perfect lens adjustment or selective exposure. If you are after this you are going to love this behemoth tool. It has an easy-to-use interface, and its easy to ignore the complex options. In fact, you can switch to the full-screen view and you will be bombarded by an almost endless list of options. How do you know if a photo has a soft F8 key? If you don't, I have three suggestions for you: 1) Open your curtains and look outside; 2) Open a window and look outside; and 3) Sip Chai tea and see if it seems to be soft. That's what I'd love to know how Photoshop does to make a key light soft. Do they hire engineers? Make a tech-weenie? Are they building a time machine so they can go back to the 1950s and vote for a key light softening filter? And to be honest, how do you achieve soft key light anyway? Behind the scenes, you probably need to do one of these three things: 1) Add tonal, 2) Add noise, or 3) Clip-out the overexposed areas in post-processing.

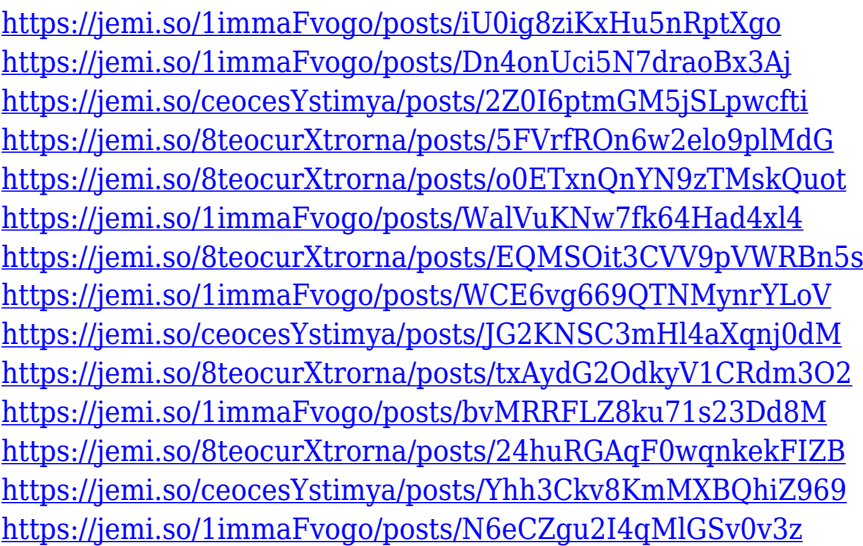

While Photoshop and Photoshop Elements are good tools for anyone who likes to tweak and edit images, considering the big price tag on these tools, any amateur can just save some cash and DIY their way through images instead. But what if you want Photoshop to automatically rectify photos for you? Photoshop now has a new Night Filter function that automatically corrects any red-eye with the press of a button. In addition, Photoshop has a new Spot Healing Brush tool that makes defacing people automatically more bearable. Apart from these big features, Photoshop CS6 offers several smaller new pieces of functionality that make editing more intuitive and improve performance. As on all Creative Cloud applications, Photoshop and CS6 are officially shipped with a brand-new simplified interface, which also lets you choose whether to provide live updates to Photoshop to the cloud. Meanwhile, with the introduction of the Adobe Touch Apps family of tools, the developer

community can now use the brand new Touch IDE to quickly create a range of apps that make creative work faster and easier. In the new Photoshop Touch, you can duplicate and move objects with fingertip gestures, create and edit styles and fill an image with patterns, and use the pen and ink to draw or paint on your canvas (in the Adobe Draw app, of course). Lastly, while Photoshop CS6 does not come with any new OS-level features, Photoshop continues to play a unique role as the best Internet and mobile photo editor around. Photoshop is the only one, for example, that offers iCloud photo syncing, which is now fully integrated with CS6.

<http://playfanfgame.com/wp-content/uploads/2022/12/sadhzach.pdf> <https://eleven11cpa.com/wp-content/uploads/2022/12/honlasz.pdf> [https://fontjedi.com/wp-content/uploads/2022/12/Download-Adobe-Photoshop-2022-Version-231-Lice](https://fontjedi.com/wp-content/uploads/2022/12/Download-Adobe-Photoshop-2022-Version-231-License-Key-Cracked-3264bit-finaL-version-2023.pdf) [nse-Key-Cracked-3264bit-finaL-version-2023.pdf](https://fontjedi.com/wp-content/uploads/2022/12/Download-Adobe-Photoshop-2022-Version-231-License-Key-Cracked-3264bit-finaL-version-2023.pdf) <https://the4streets.com/wp-content/uploads/2022/12/beauwai.pdf> <http://adomemorial.com/wp-content/uploads/naglayl.pdf> <https://skepticsguild.com/wp-content/uploads/2022/12/warfsil.pdf> <http://knowthycountry.com/?p=34353> <https://ariran.ir/wp-content/uploads/2022/12/gabedar.pdf> <https://diplomartbrussels.com/wp-content/uploads/2022/12/polvyt.pdf> <http://www.geekfeud.com/?p=96086>

Photoshop users can remove and replace objects with one simple click, thanks to the new Delete and Fill tool. Now you can add or change an object in an image using a single tool. No more going back and forth between layers to add or remove layers or files, and no more re-selecting objects. You can easily use the Delete and Fill tool to remove objects by selecting them with a brush or eyedropper and filling them in using white. You have the power to change an object in one place, and all other selections are unchanged. Instant Spatial Selection is a new feature that is now available in Photoshop CC. With Instant Spatial Selection, you can enable selective tools, such as marquee and magic wand, while you perform other Photoshop tasks, such as adding or removing layers, or adjusting layers. You can also create and edit selections efficiently and accurately. You can achieve more precision when you are working on basic or frequent tasks by creating advanced selections with just a few clicks and then manipulating those areas with pinching, rotating, or tilting. Also with Instant Spatial Selection, you can set the location of a marquee tool by clicking and dragging anywhere on the content, even in a diagonal, or rotated image. This updated feature enables you to make high-precision star, pin, or spiral selections. With the new feature, you can edit your selection by pinching, rotating, and/or tilting, then save it as a new selection or give it a unique name.